public class **IlumiSDK** extends java.lang.Object

Created by ashish on 9/1/18.

# *Constructor Summary*

**Constructors**

**Constructor and Description**

**IlumiSDK**()

## *Method Summary*

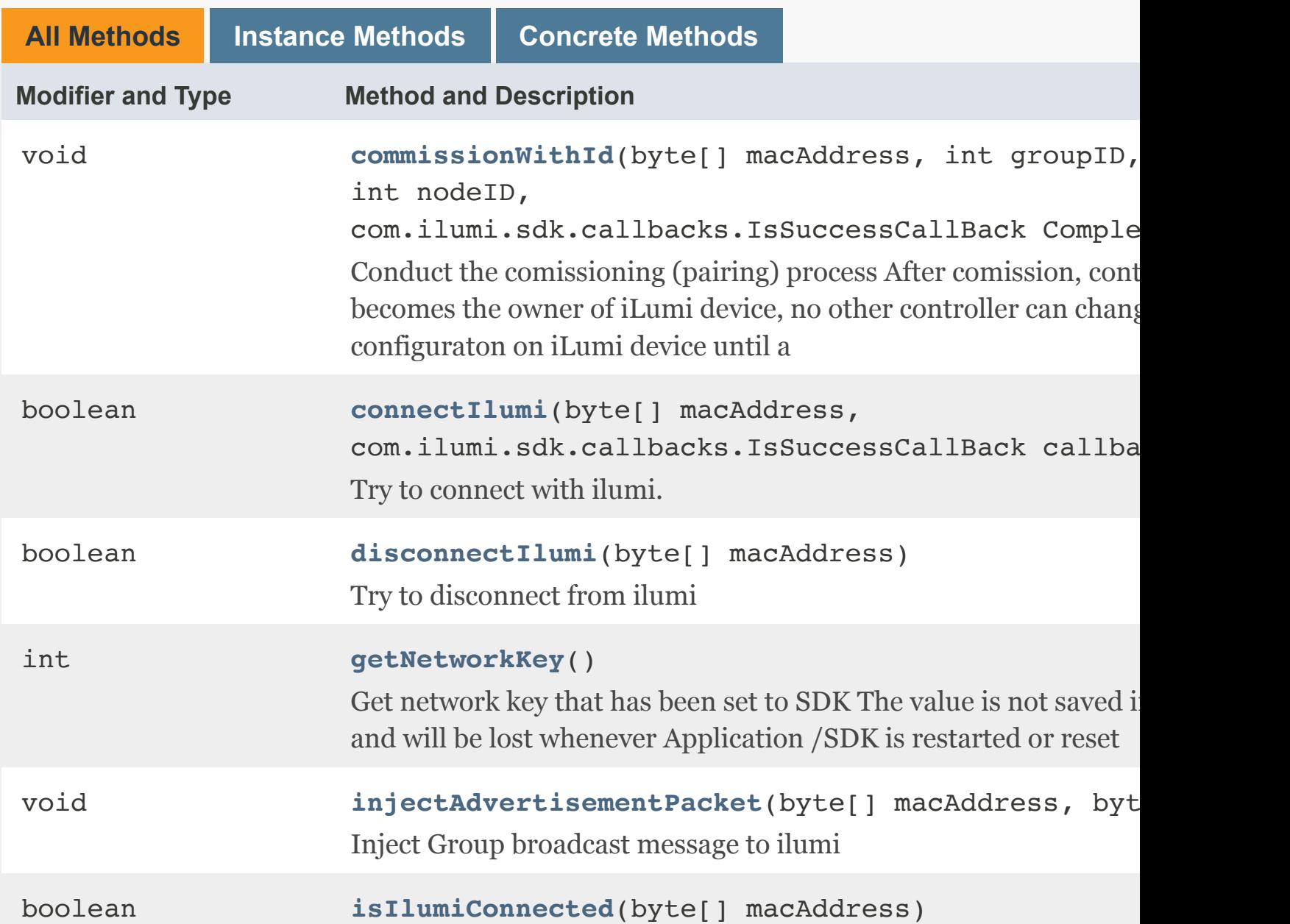

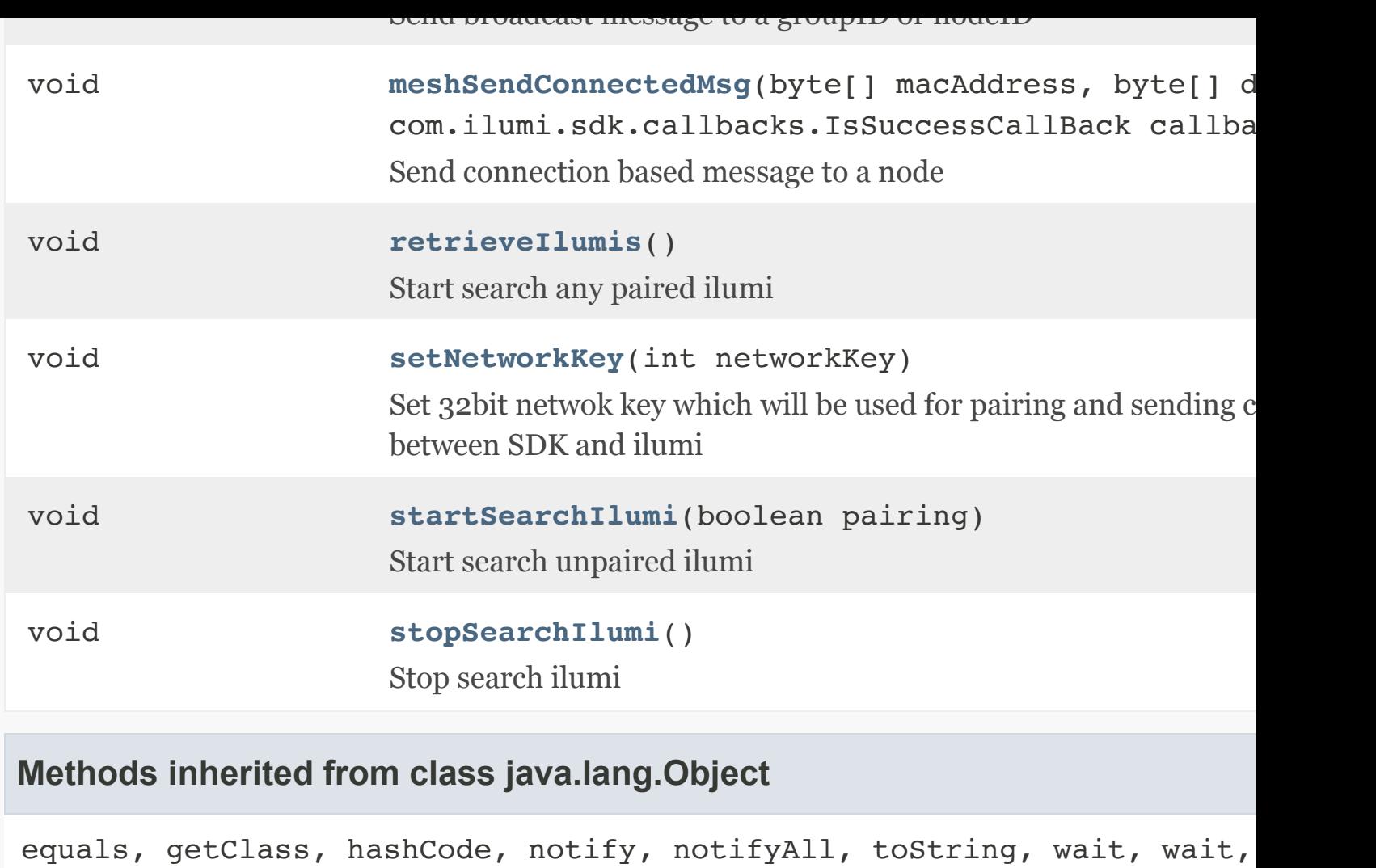

### *Constructor Detail*

**IlumiSDK**

public IlumiSDK()

## <span id="page-1-0"></span>*Method Detail*

### **retrieveIlumis**

public void retrieveIlumis()

<span id="page-1-1"></span>Start search any paired ilumi

didFindiLumi call back will return founded paired ilumi

<span id="page-2-0"></span>**commissionWithId**

```
public void commissionWithId(byte[] macAddress,
                               int groupID,
                               int nodeID,
                               com.ilumi.sdk.callbacks.IsSuccessCallBack Completion)
```
Conduct the comissioning (pairing) process After comission, controller becomes the owner of iLumi device, no other controller can change configuraton on iLumi device until a

**Parameters:**

macAddress - MAC address of target iLumi device

groupID - Two byte current node ID number

nodeID - Two byte current group ID number

Completion - Callback to indicate whether API call is successful

<span id="page-2-1"></span>**connectIlumi**

```
public boolean connectIlumi(byte[] macAddress,
                             com.ilumi.sdk.callbacks.IsSuccessCallBack callback)
```
Try to connect with ilumi. Check if ilumi is already connected before calling this method. If ilumi is already connected, this method will fail and there won't be any callback to indicate that.

**Parameters:**

macAddress - MAC address of target iLumi device

**Returns:**

Return true if the connect request has been send successfully

#### **getNetworkKey**

public int getNetworkKey()

Get network key that has been set to SDK The value is not saved insdie SDK and will be lost whenever Application /SDK is restarted or reset

### <span id="page-2-2"></span>**setNetworkKey**

public void setNetworkKey(int networkKey)

Set 32bit netwok key which will be used for pairing and sending command between SDK and ilumi

**Parameters:**

networkKey - set network key

#### <span id="page-3-2"></span>**startSearchIlumi**

```
public void startSearchIlumi(boolean pairing)
```
Start search unpaired ilumi

didFindiLumi call back will return founded unpaired ilumi

#### **stopSearchIlumi**

```
public void stopSearchIlumi()
```
Stop search ilumi

didFindiLumi call back will return founded unpaired ilumi

#### <span id="page-3-0"></span>**disconnectIlumi**

public boolean disconnectIlumi(byte[] macAddress)

Try to disconnect from ilumi

**Parameters:**

macAddress - MAC address of target iLumi device

**Returns:**

Return true if the disconnect request has been send successfully

### **isIlumiConnected**

public boolean isIlumiConnected(byte[] macAddress)

Whether the ilumi currently connected with smartphone or through mesh connection

#### **Parameters:**

macAddress - MAC address of target iLumi device

**Returns:**

Return true if the ilumi is connected

<span id="page-3-1"></span>**meshIsConnected**

```
public int meshIsConnected(byte[] macAddress)
Check how ilumi is connected.
Parameters:
macAddress -
Returns:
0 if not connected, 1 if directly connected or number >1 if connected via mesh.
This number will represent the hop count
injectAdvertisementPacket
public void injectAdvertisementPacket(byte[] macAddress,
                                           byte[] data)
Inject Group broadcast message to ilumi
Parameters:
macAddress -
data -
meshSendBroadcastMsg
```
<span id="page-4-0"></span>public void meshSendBroadcastMsg(byte[] macAddress, byte[] data, int groupNodeId)

Send broadcast message to a groupID or nodeID

**Parameters:**

macAddress - MAC address of proxy node device

data - message to be sent

groupNodeId - Each group ID or node ID of target

#### <span id="page-4-1"></span>**meshSendConnectedMsg**

public void meshSendConnectedMsg(byte[] macAddress, byte[] data, com.ilumi.sdk.callbacks.IsSuccessCallBack callback)

Send connection based message to a node

#### **Parameters:**

macAddress - MAC address of target node device

data - message to be sent

callback -